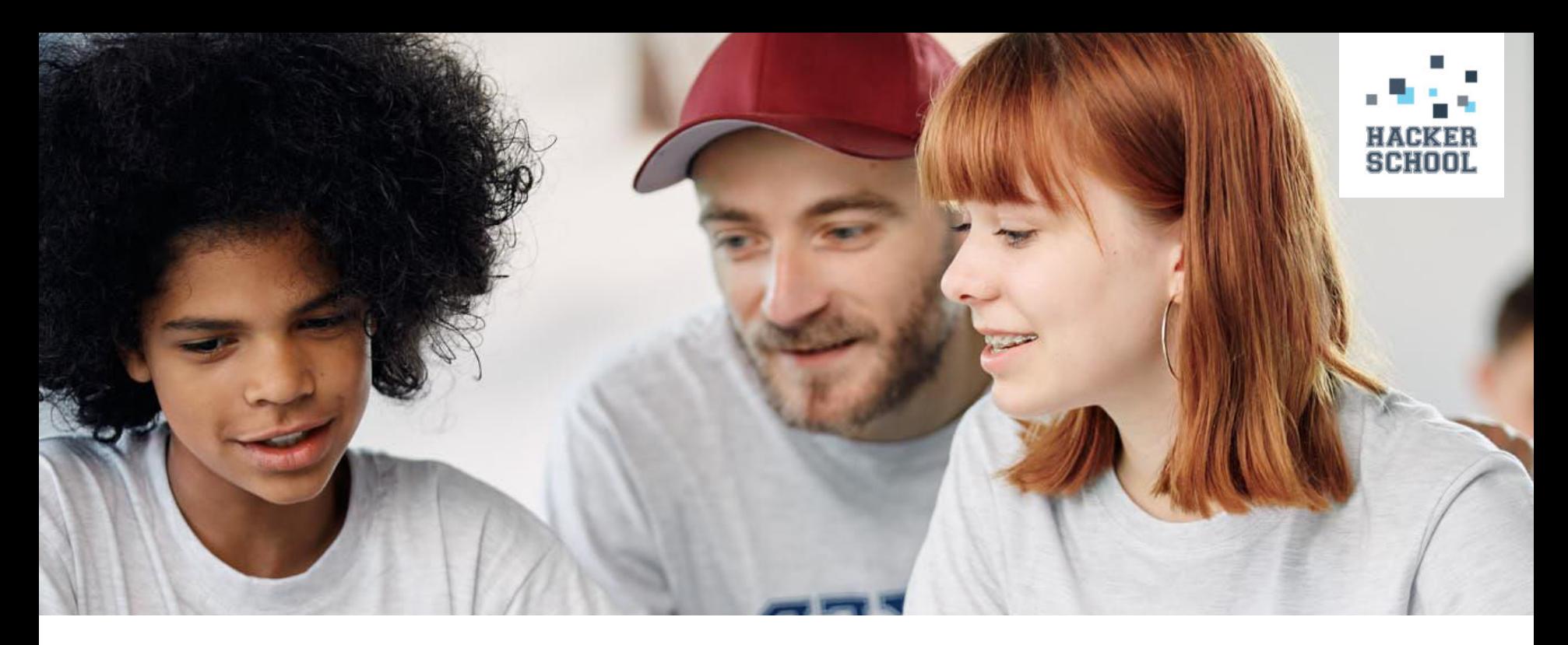

**Hacker School x Informatiktag der Berliner & Brandenburger Lehr\*innen Hack the world a better place**

18. September 2023

### **Was sind unsere Ziele heute?**

#### **in Schulkursen**

- **Verstehen:** Wo spielt Programmieren im Alltag eine Rolle? Was bedeutet es digital zu arbeiten?
- **Machen:** Programmieren eines eigenen Spiels oder einer Webseite
- **Beruflich orientieren:** Fragerunde mit Ehrenamtlichen aus der IT-Branche

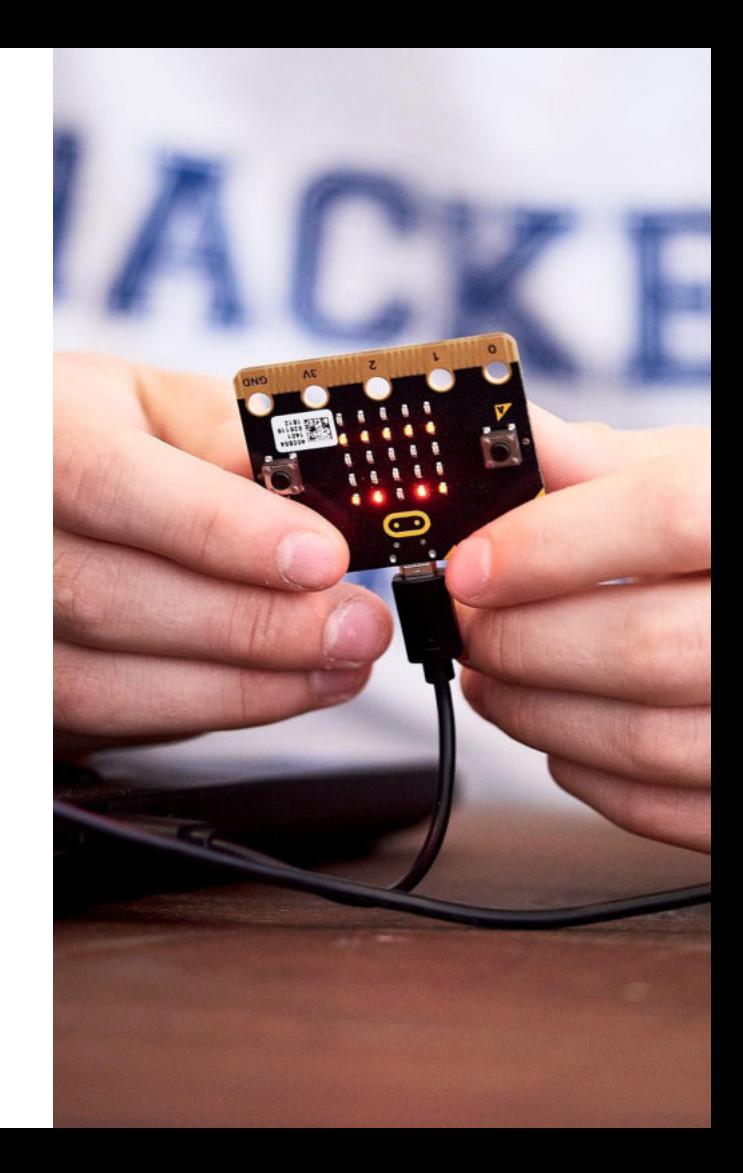

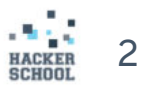

### **Was sind unsere Ziele heute?**

#### **im Workshop**

- Lebensweltbezug
- Plattformen & Tools
- 3-Schritt-Verfahren
- Konzepte & offenes Arbeiten

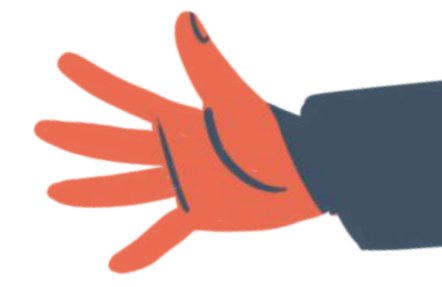

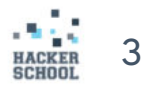

## **Wie startet ihr in den Informatik-Unterricht?**

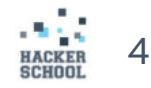

### **Verschiedene Einstiege ins Thema**

- Programmierung im Alltag
- Programmcode als Sprache
- Algorithmus in genutzten Apps
- Programmieren als etwas, das Probleme im Alltag lösen kann

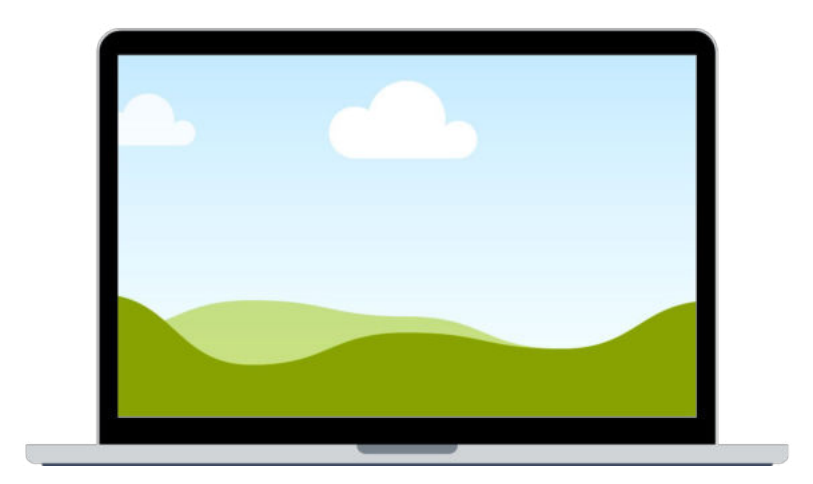

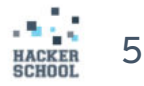

**Einstieg I Programmierung im Alltag**

### **Wo hast du heute etwas erlebt, das programmiert wurde?**

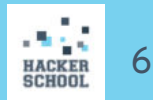

### **Beispiele für Programmierung im Alltag**

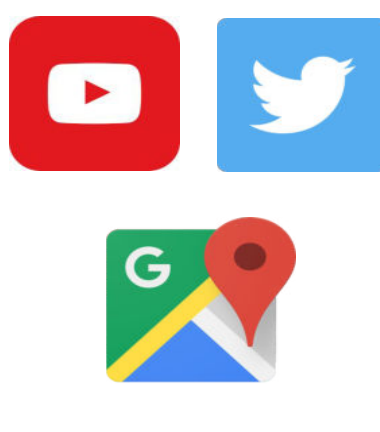

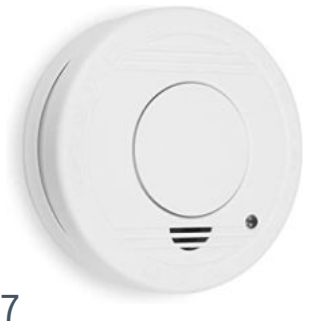

**SCHOOL** 

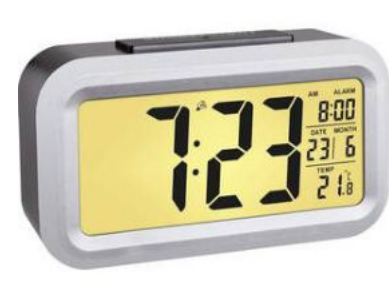

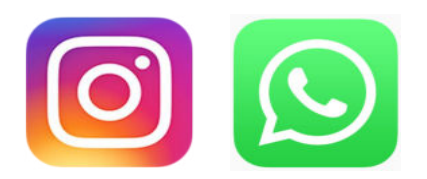

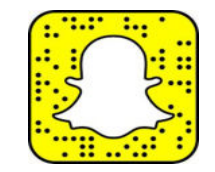

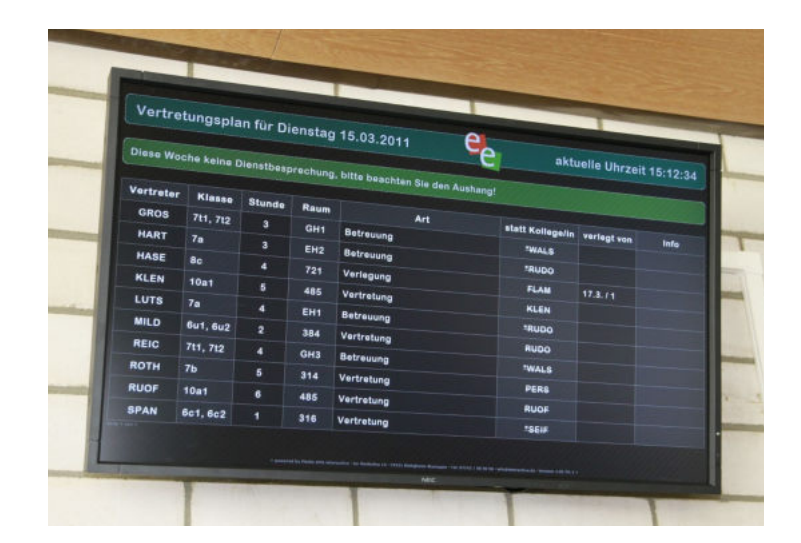

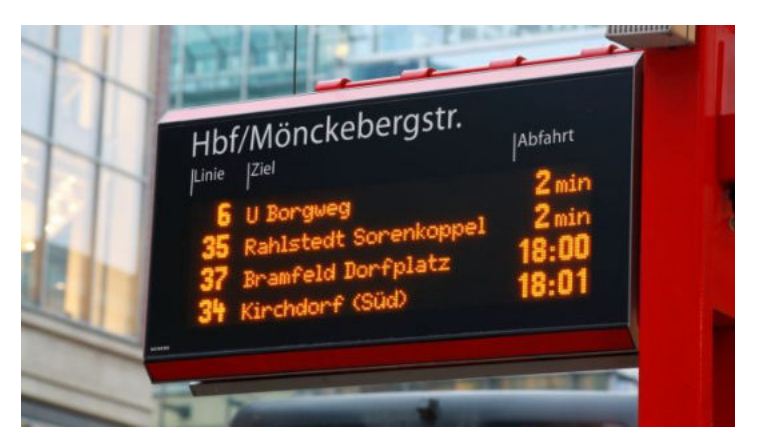

### **Einstieg II Programmcode als Sprache**

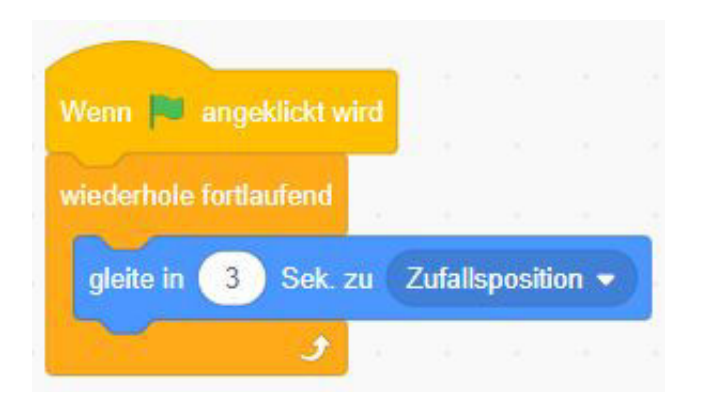

#### **Scratch**

 $\bullet$  main.py  $\times$  +

- print ("Hallo, schön, dass ihr heute hier seid!")  $\mathbf{1}$
- print(input("Wie heißt du?"))  $\overline{2}$

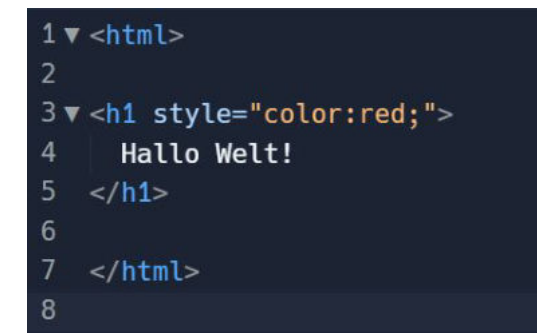

#### **HTML**

#### Python

### **Einstieg III Algorithmus in genutzten Apps**

- 1. Wer weiß was das Wort Algorithmus bedeutet?
- 2. Wem ist schonmal aufgefallen, dass ihr oder ihm bei Youtube, TikTok & Co ähnliche Videos angezeigt werden?
- → [Algorithmus von den Coding Kids erklärt](https://www.codingkids.de/wissen/was-bitteschoen-ist-ein-algorithmus#:~:text=Ganz%20allgemein%20formuliert%20ist%20ein,oder%20ein%20Problem%20zu%20l%C3%B6sen.) (zuletzt aufgerufen am 17.9.2023)

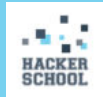

### **Einstieg IV**

**Programmieren als Lösung von Alltagsproblemen**

## **Was ist denn nun Programmieren?**

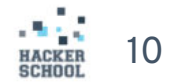

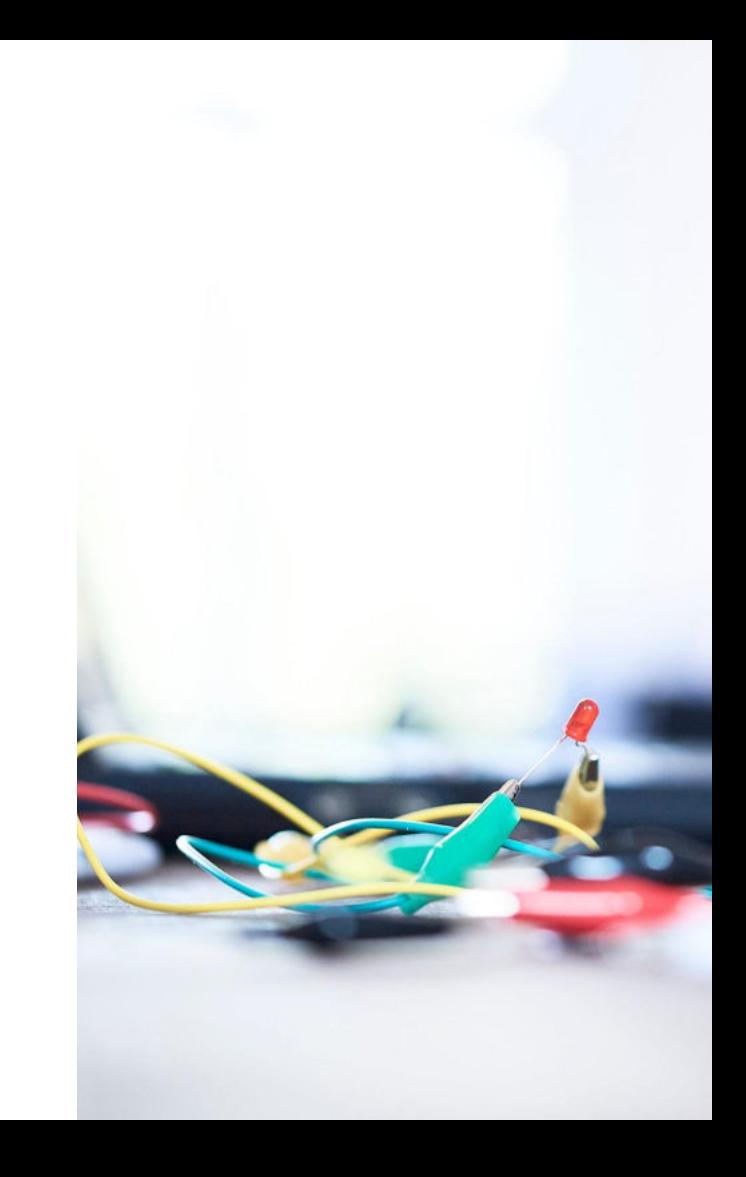

## **Programmieren ist…**

… die Tätigkeit, Computerprogramme zu schreiben, die Probleme aus dem Alltag lösen.

Dabei werden verschiedene Programmiersprachen für verschiedene Probleme genutzt.

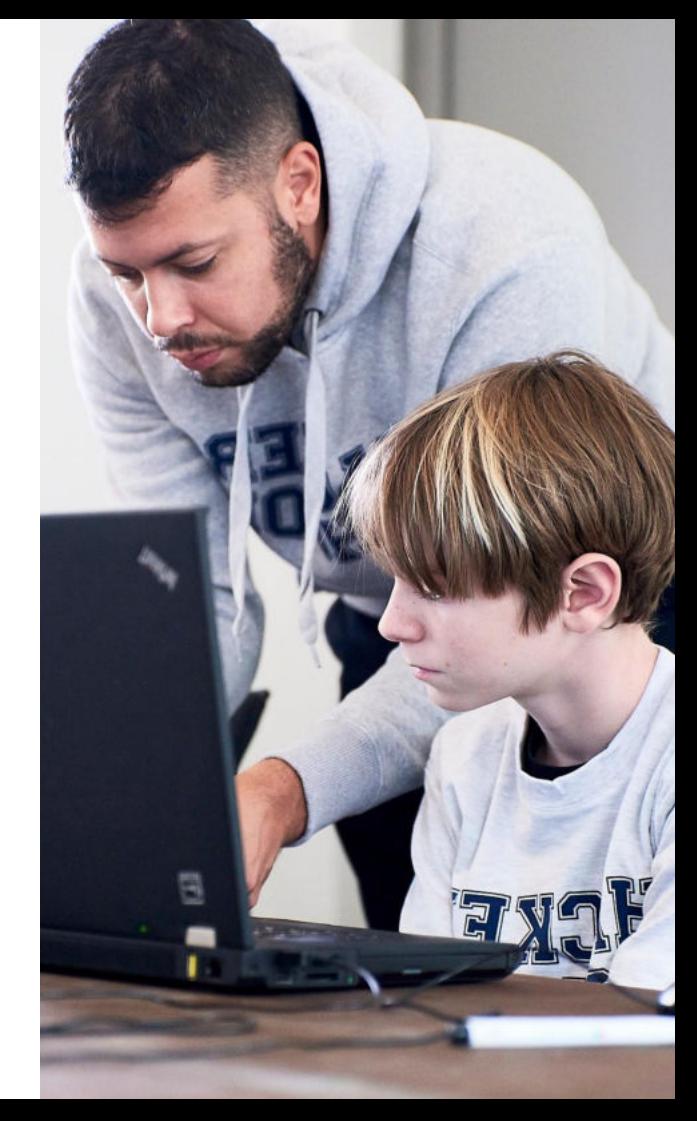

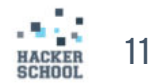

### **Einstieg IV Programmieren als Lösen von Alltagsproblemen**

### **Gemeinsames Brainstormen: Was könnten Probleme sein, die SuS mit Programmieren lösen könnten?**

- Programm, das Handytarife vergleicht
- "Bücherbasar" programmieren
- Pacman/Spiele in Scratch dort auch Probleme, die gelöst werden müssen
- Notendurchschnitt vergleichen/ausrechnen
- Handy-App, die einen weckt, wenn man sich dem Zielbahnhof nähert
- Was muss ich für die nächste Klassenarbeit lernen?
- Wo finde ich coole Freizeit-Angebote?
- Passwort-Manager in Python
- Vokabel-Trainer

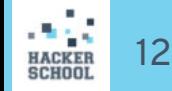

### **Plattformen & Tools**

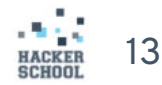

## **Entwicklungsumgebungen**

#### [scratch.mit.edu](https://scratch.mit.edu/)

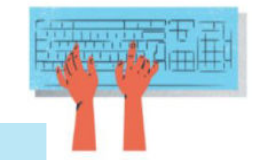

- Scratch: Pong
- Scratch: Flappy Bird

[replit.com](https://replit.com/)

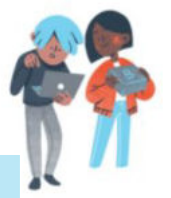

- HTML&CSS: Meine erste eigene Website
- Python Gaming (Grundlagen): Code dein Spiel
- Python IT-Security: Verschlüsselung

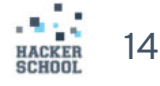

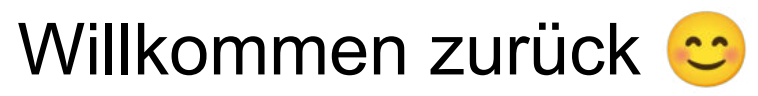

#### **Mal schauen, was du nach der Pause noch weißt ;)**

[Kahoot-Quiz Scratch](https://play.kahoot.it/v2/?quizId=73b6ba5d-c2cb-4a0d-be53-0b68e7c41598) / Scratch Pro

[Kahoot-Quiz HTML & CSS](https://play.kahoot.it/v2/?quizId=9eabaaeb-f2e0-4ea0-9780-2d7607aedff6) / [HTML&CSS\\_Pro](https://play.kahoot.it/v2/?quizId=fea3595e-85c8-4c87-abdc-f8429f415927)

[Kahoot-Quiz Python](https://play.kahoot.it/v2/?quizId=025d8fbd-756d-4424-9d51-d88203251dfc) / Python Pro

→ Kahoot als Einstieg, aber auch als Wissenstest super einsetzbar

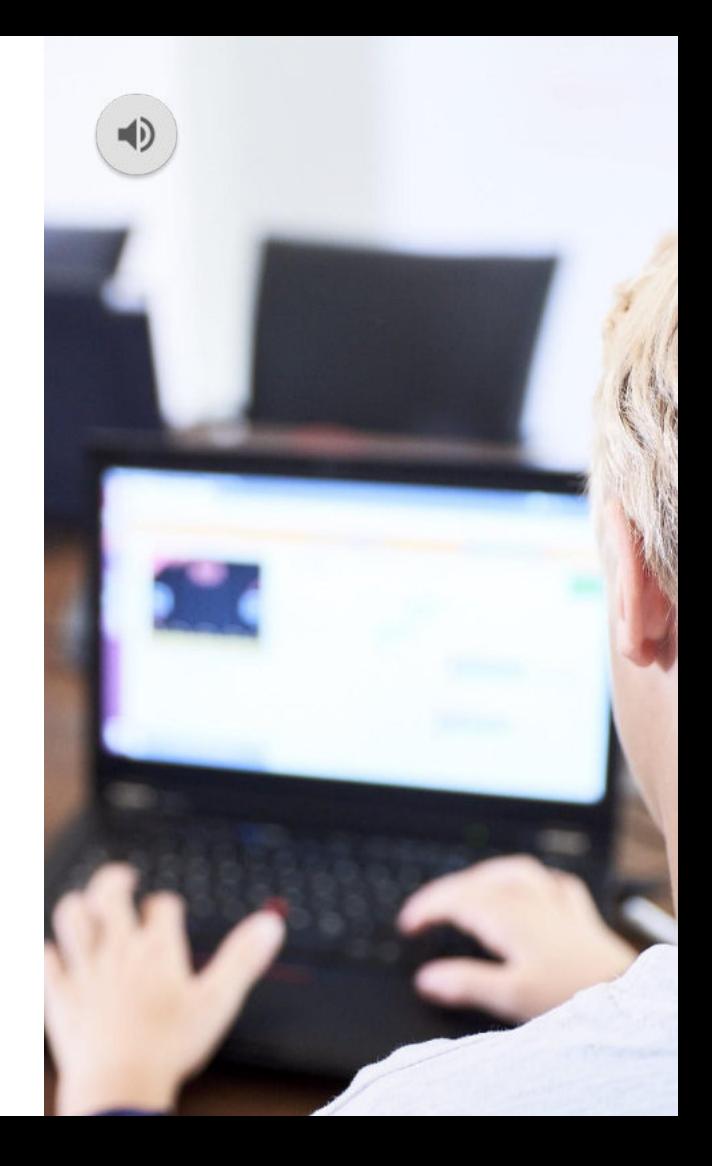

# **Berufsorientierung**

#### **Wege in die IT**

- [Mentimeter](https://www.mentimeter.com/app/presentation/alcc7csjiyi91rq52xusi2apwzf8qv7x/9bmi2h5edy34/edit)
- [Wege in die IT](https://hacker-school.de/wege-in-die-it/)

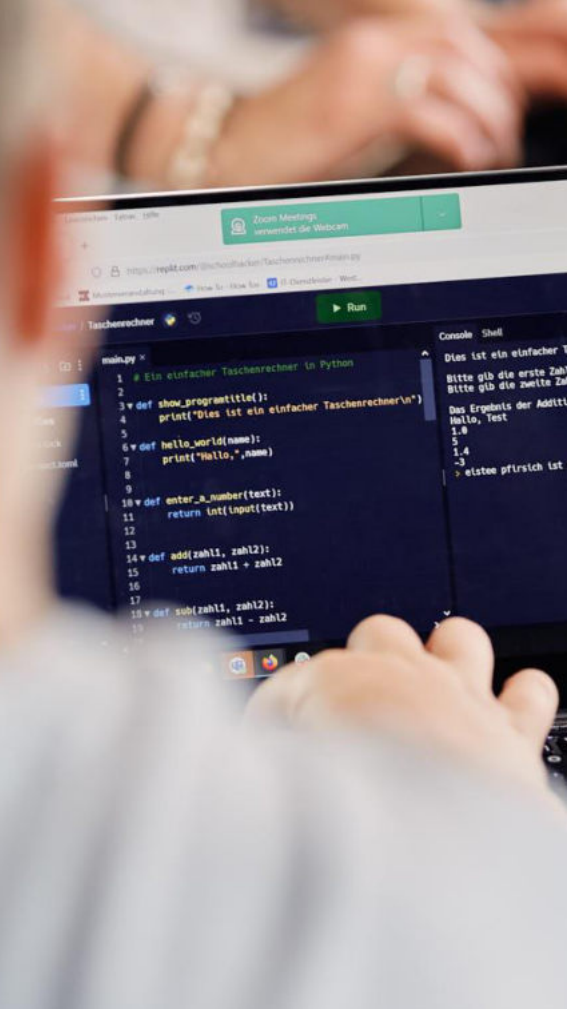

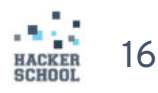

### **Wie begeistern wir SuS für das Thema?**

#### **Methode**

- 1. Drei-Schritt-Verfahren:
	- Vorprogrammieren (1)
	- Nachprogrammieren (2)
	- Transfer-Leistung (3)

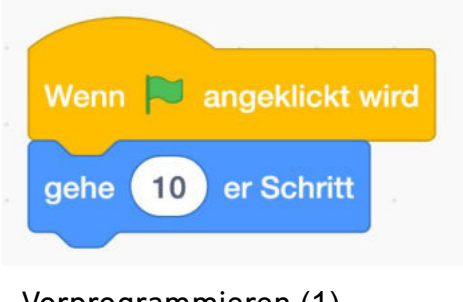

Vorprogrammieren (1)

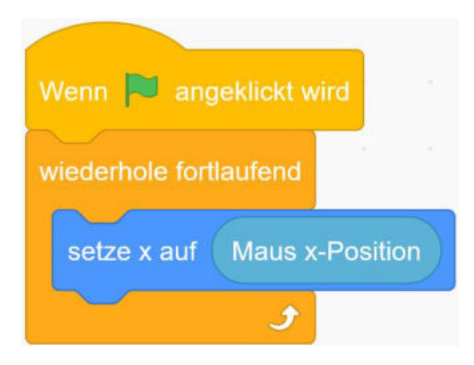

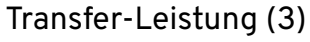

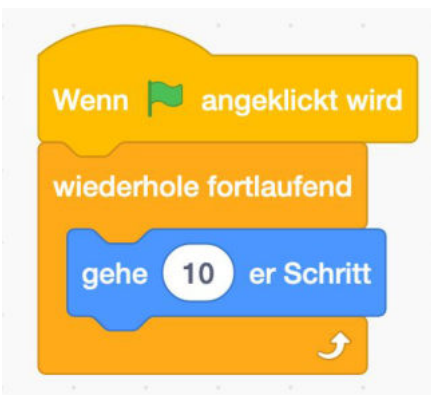

Nachprogrammieren (2)

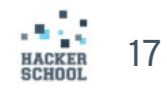

### **Konzepte & offenes Lernen**

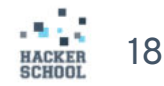

#### **Cheat-Sheet** HTML & CSS

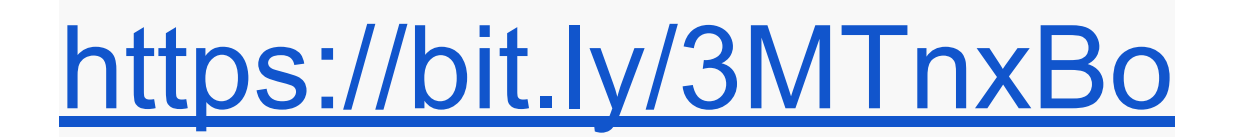

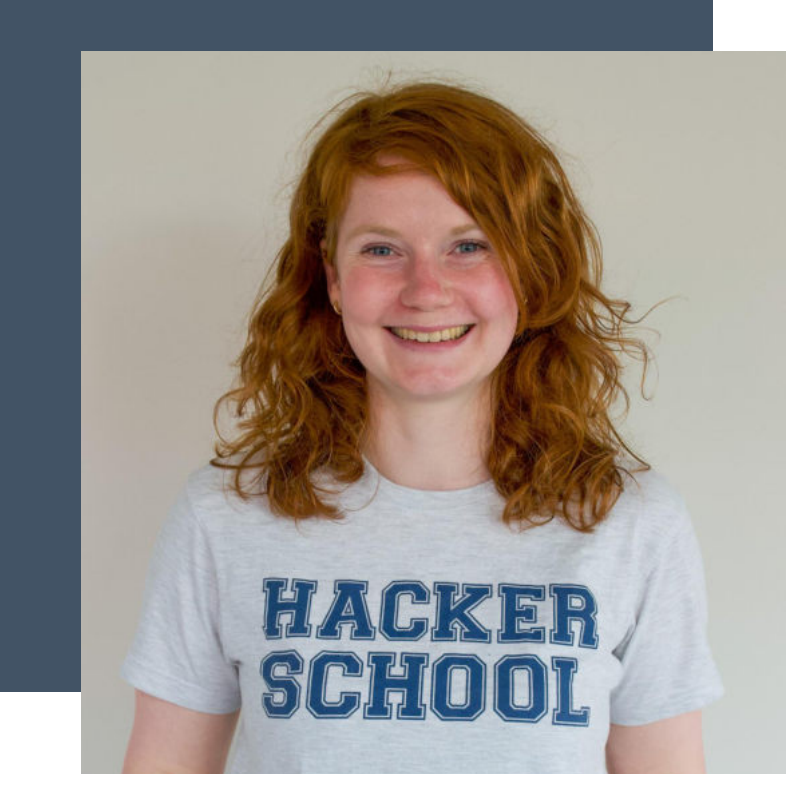

### **Kontakt aufnehmen Fragen stellen oder direkt Kurse vereinbaren**

**Maren Janßen** Projektmanagerin Yourschool PLUS

yourschool@hacker-school.de 040 524 770 123 https://hacker-school.de/formate/yourschool/ Hier geht's zur [Kursanfrage](https://hacker-school.de/formate/yourschool/lehrer/) Hier geht's zu unserem [FAQ für Lehrkräfte](https://hacker-school.de/formate/yourschool/lehrer-faq/)

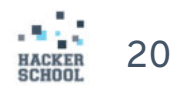

## **Vielen Dank. #hacktheworldabetterplace**

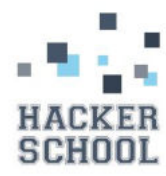

**Hacker School gGmbH** Ludwig-Erhard-Straße 18 20459 Hamburg

Telefon: +49 40 - 507 199 1005 Mail: info@hacker-school.de

Geschäftsführerin: Dr. Julia Freudenberg

Gesellschafter:innen: Antje Bommhardt, Werner Detering, Andy Freudenberg

Amtsgericht Hamburg HRB 166269

Spendenkonto: GLS Bank IBAN DE85 4306 0967 1300 3227 00 BIC GENODEM1GLS

#### **Hack the world a better place!**

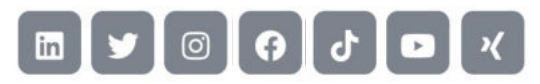